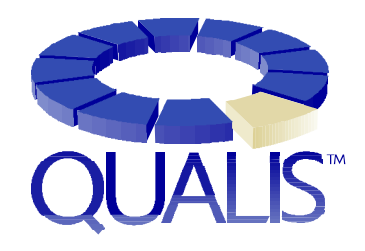

# **Verilog HDL QUICK REFERENCE CARD**

#### Revision 2.1

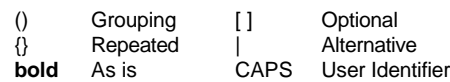

# **1. MODULE**

**module** MODID[ **(**{PORTID **,** } **)** ] **;** [**input** | **output** | **inout** [range] {PORTID **,** } **;** ] [{declaration}] [{parallel\_statement}] [specify\_block] **endmodule**

range ::= **[**constexpr **:** constexpr **]**

# **2. DECLARATIONS**

**parameter** {PARID **=** constexpr **,** } **; wire** | **wand** | **wor** [range] {WIRID **,** } **; reg** [range] {REGID [range] **,** } **; integer** {INTID [range] **,** } **; time** {TIMID [range] **,** } **; real** {REALID **,** } **; realtime** {REALTIMID **,** } **; event** {EVTID **,** } **; task** TASKID; [{**input** | **output** | **inout** [range] {ARGID **,** } **;**}] [{declaration}] **begin** [{sequential\_statement}] **end endtask function** [range] FCTID; {**input** [range] {ARGID **,** } **;** } [{declaration}] **begin** [{sequential\_statement}] **end**

#### **endfunction**

© 1995-1998 Qualis Design Corporation

# **3. PARALLEL STATEMENTS**

**assign** [ **(**strength**1,** strength**0)**] WIRID **=** expr **; initial** sequential\_statement **always** sequential\_statement MODID [**#(** {expr **,** } **)**] INSTID **(**[{expr **,**} | { **.**PORTID **(**expr**),**}]**);** GATEID [ **(**strength**1,** strength**0)**] [ **#**delay] [INSTID] **(** {expr **,** }**); defparam** {HIERID **=** constexpr **,** } **;** strength ::= **supply** | **strong** | **pull** | **weak** | **highz** delay ::= number | PARID | **(** expr [ **,** expr [**,** expr]] **)**

# **4. GATE PRIMITIVES**

**and (**out **,** in 1 **,** ..., in <sup>N</sup>**); nand (**out **,** in 1 **,** ..., in <sup>N</sup>**); or (**out **,** in 1 **,** ..., in <sup>N</sup>**); nor (**out **,** in 1 **,** ... **,** in <sup>N</sup>**); xor (**out **,** in 1 **,** ... **,** in <sup>N</sup>**); xnor (**out **,** in 1 **,** ... **,** in <sup>N</sup>**); buf (**out 1 **,** ... **,** out <sup>N</sup>**,** in**); not (**out 1 **,** ... **,** out <sup>N</sup>**,** in**); bufif0 (**out **,** in **,** ctl**); bufif1 (**out **,** in **,** ctl**); notif0 (**out **,** in **,** ctl**); notif1 (**out **,** in **,** ctl**); pullup (**out**); pulldown (**out**);**

# [**r**]**pmos (**out**,** in**,** ctl**);** [**r**]**nmos (**out**,** in**,** ctl**);**

[**r**]**cmos (**out**,** in**,** nctl**,** pctl**);**

[**r**]**tran (**inout**,** inout**);** [**r**]**tranif1 (**inout**,** inout**,** ctl**);** [**r**]**tranif0 (**inout**,** inout**,** ctl**);**

# **5. SEQUENTIAL STATEMENTS**

**; begin** [ **:** BLKID [{declaration}]] [{sequential\_statement}] **end if (**expr**)** sequential\_statement [**else** sequential\_statement] **case** | **casex** | **casez (**expr**)** [{{expr **,** } **:** sequential\_statement}] [default: sequential statement]

# **endcase forever** sequential statement **repeat (**expr**)** sequential\_statement **while (**expr**)** sequential\_statement **for (**lvalue **=** expr **;** expr **;** lvalue **=** expr**)** sequential\_statement **#**(number | **(**expr**)**) sequential\_statement **@ (**event [{**or** event}]**)** sequential\_statement lvalue [ **<** ]**=**  [ **#**(number | **(**expr**)**)] expr **;** lvalue [ **<** ] **=** [**@ (**event [{**or** event}] **)** ] expr **;**

© 1995-1998 Qualis Design Corporation

**wait (**expr**)** sequential\_statement **->** EVENTID **; fork** [ **:** BLKID [{declaration}]] [{sequential\_statement}] **join** TASKID[ **(** {expr **,** } **)** ] **; disable** BLKID | TASKID **; assign** lvalue **=** expr **; deassign** lvalue **;** lvalue ::= ID[range] | ID **[**expr**] | {** {lvalue **,** } **}** event ::= [**posedge** | **negedge**] expr

## **6. SPECIFY BLOCK**

specify\_block ::= **specify** {specify\_statement} **endspecify**

#### **6.1. SPECIFY BLOCK STATEMENTS**

**specparam** {ID **=** constexpr **,** } **; (**terminal **=>** terminal **) =** path\_delay **; (**(terminal **,**} **\*>** {terminal **,** }**) =** path\_delay **; if (**expr**) (**terminal [ **+**|**-** ]**=>** terminal**) =** path\_delay **; if (**expr**) (**{terminal **,**} [ **+**|**-** ]**\*>** {terminal **,** }**) =** path\_delay **;** [**if (**expr**)**] **(** [**posedge**|**negedge**] terminal **=> (**terminal [ **+**|**-** ] **:** expr**)) =** path\_delay **;** [**if (**expr**)**] **(** [**posedge**|**negedge**] terminal **\*> (**{terminal **,**} [ **+**|**-** ] **:** expr**)) =** path\_delay **; \$setup(**tevent **,** tevent **,** expr [ **,** ID]**); \$hold(**tevent **,** tevent **,** expr [ **,** ID]**); \$setuphold(**tevent **,** tevent **,** expr**,** expr [ **,** ID]**); \$period(**tevent **,** expr [ **,** ID]**); \$width(**tevent **,** expr **,** constexpr [ **,** ID]**); \$skew(**tevent **,** tevent **,** expr [ **,** ID]**); \$recovery(**tevent **,** tevent **,** expr [ **,** ID]**);** tevent ::= [**posedge** | **negedge**] terminal [**&&&** scalar\_expr] path delay  $:=$ expr | **(**expr **,** expr [ **,** expr [**,** expr **,** expr **,** expr]] **)** terminal ::= ID[range] | ID **[**expr **]**

© 1995-1998 Qualis Design Corporation. Permission to reproduce and distribute strictly verbatim copies of this document in whole is hereby granted.

See reverse side for additional information.

# **7. EXPRESSIONS**

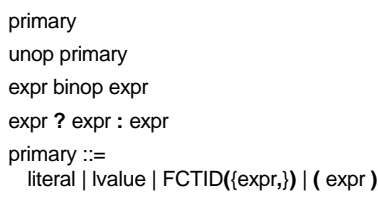

## **7.1. UNARY OPERATORS**

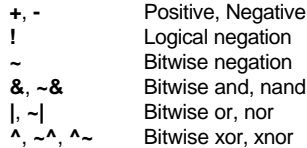

## **7.2. BINARY OPERATORS**

Increasing precedence:

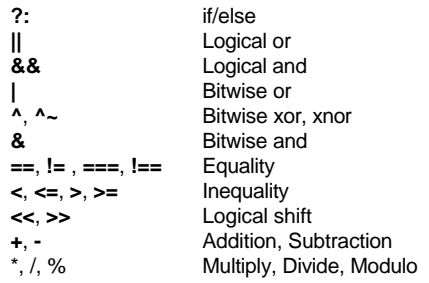

# **7.3. SIZES OF EXPRESSIONS**

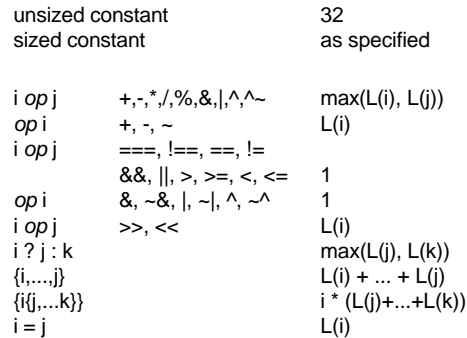

# **8. SYSTEM TASKS**

\* indicates tasks not part of the IEEE standard but mentioned in the informative appendix.

# **8.1. INPUT**

**\$readmemb("**fname**",** ID [ **,** startadd [ **,** stopadd]]**); \$readmemh("**fname**",** ID [ **,** startadd [ **,** stopadd]]**); \*\$sreadmemb(**ID **,** startadd **,** stopadd { **,** string}**); \*\$sreadmemh(**ID **,** startadd **,** stopadd { **,** string}**);**

# **8.2. OUTPUT**

**\$display** [defbase] **(** [fmtstr **,**] {expr **,** }**); \$write** [defbase] **(** [fmtstr **,**] {expr **,** }**); \$strobe** [defbase] **(** [fmtstr **,**] {expr **,** }**); \$monitor** [defbase] **(** [fmtstr **,**] {expr **,** }**); \$fdisplay** [defbase] **(**fileno **,** [fmtstr **,**] {expr **,** }**); \$fwrite** [defbase] **(**fileno**,**  [fmtstr **,**] {expr **,** }**); \$fstrobe(**fileno**,**  [fmtstr **,**] {expr **,** }**); \$fmonitor(**fileno**,**  [fmtstr **,**] {expr **,** }**);** fileno = **\$fopen("**filename**"); \$fclose(**fileno**);**

defbase ::= **h** | **b** | **o**

# **8.3. TIME**

**\$time** "now" as TIME **\$stime** "now" as INTEGER **\$realtime** "now" as REAL **\$scale(**hierid **)** Scale "foreign" time value **\$printtimescale** [ **(**path **)** ] Display time unit & precision **\$timeformat(**unit# **,** prec# **, "**unit**",** minwidth **)** Set time %t display format

# **8.4. SIMULATION CONTROL**

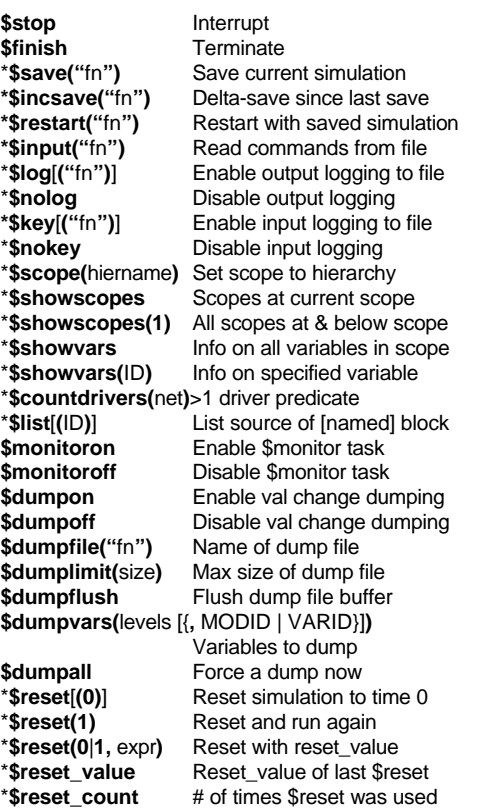

# **8.5. MISCELLANEOUS**

**\$random** [ **(**ID **)** ] \* **\$getpattern(**mem **)** Assign mem content **\$rtoi(**expr**)** Convert real to integer **\$itor(**expr**)** Convert integer to real **\$realtobits(**expr**)** Convert real to 64-bit vector **\$bitstoreal(**expr**)** Convert 64-bit vector to real

## **8.6. ESCAPE SEQUENCES IN FORMAT STRINGS**

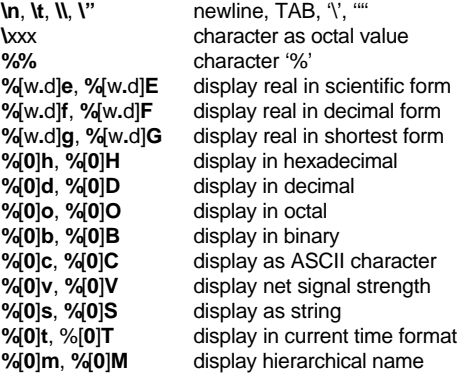

# **9. LEXICAL ELEMENTS**

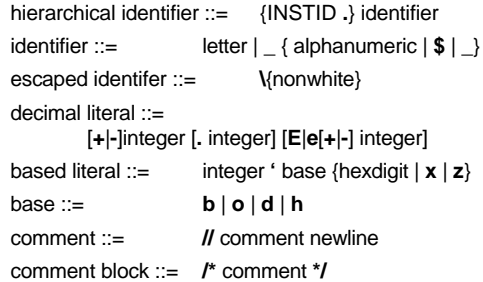

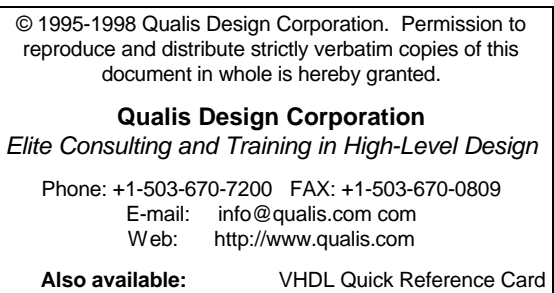

1164 Packages Quick Reference Card